**الجمهوريـــة الجزائريـة الديمقراطيـة الشعبيــة République Algérienne Démocratique et Populaire وزارةالتعليــــــــمالعالــــــــي والبحـــــثالعلمــــــــي Ministère de l'Enseignement Supérieure de la Recherche Scientifique**

**Centre Universitaire de Tipaza لتيبــازة الجـامعـي المـركـز**

**Centre des systèmes et réseaux d'information et de communication de télé- enseignement et d'enseignements a distance**

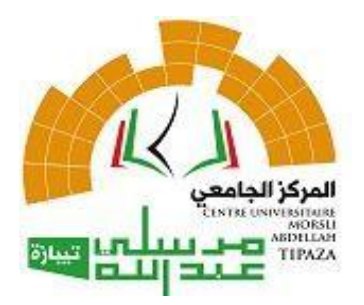

**مركز الأنظمة <sup>و</sup> شبكاتالإعلام و الإتصال و التعليم المتلفز و التعليم عن بعد**

## Demande de création d'un compte de messagerie

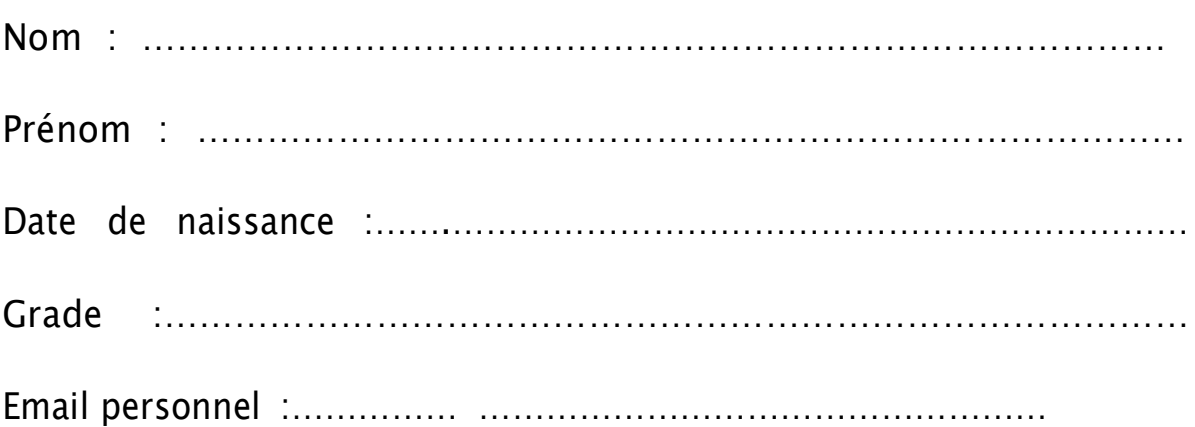

*NB : Votre email personnel doit être actif et cela pour récupérer l'email professionnel et le mot de passe par défaut, vous pouvez changer votre mot de passe dès le premier accès.*